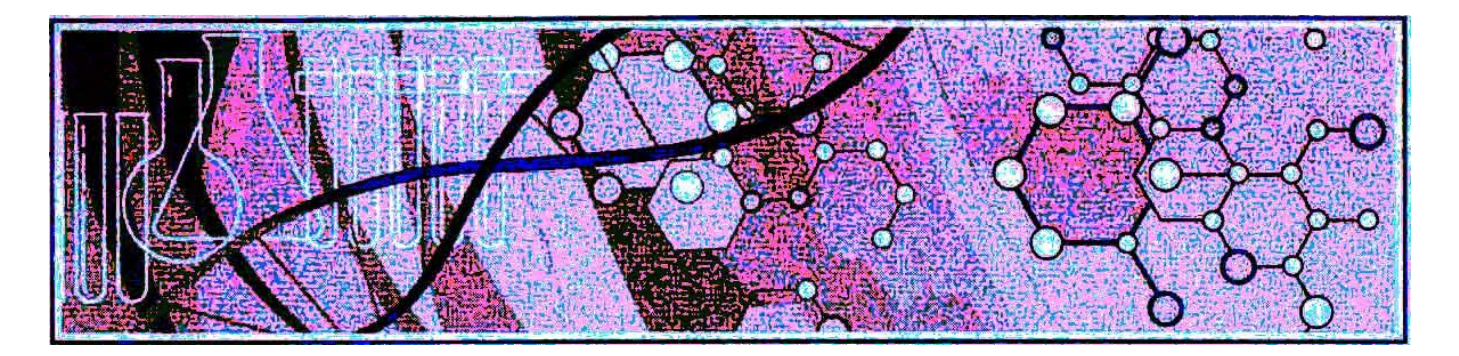

# *ПРИГЛАШЕНИЕ*

**28 января 2021 г., четверг, в 15 часов**

**состоится 178-е заседание семинара ЛЕНГМЮРОВСКИЕ ПЛЁНКИ, МОЛЕКУЛЯРНЫЕ АНСАМБЛИ И ФУНКЦИОНАЛЬНЫЕ МАТЕРИАЛЫ в формате интернет-конференции (на платформе Zoom)**

## **ПОВЕСТКА ДНЯ:**

**O.A. Cиндеева** *(Сколковский Институт Науки и Технологий, Москва, Саратовский государственный университет имени Н.Г. Чернышевского, Саратов)*

## **КОНФЛИКТ ИНТЕРЕСОВ БИОМАТЕРИАЛОВ И БИОМЕДИЦИНЫ. НЕКОТОРЫЕ ПОДХОДЫ К ИХ СИНЕРГИИ**

В современной науке системы адресной доставки лекарств позиционируются как один из ключевых подходов к снижению побочных эффектов классической терапии. Широкий спектр уже существующих биоматериалов может позволить выбрать контейнер с любыми желаемыми характеристиками и свойствами (размер, состав, время деградации, характер релиза, контрастирование, чувствительность к внешним стимулам и т.д.). Однако, до сих пор, лишь немногие биоматериалы нашли реальное применение в клинике. Доклад будет посвящен краткому обзору основных причин, тормозящих процесс внедрения биоматериалов в клиническую практику. Рассмотрению проблем, лежащих в основе серьезного разрыва между ожидаемым эффектом биоматериалов и их реальным поведением в живом организме.

Доклад позволит взглянуть на проблему адресной доставки не только со стороны адаптации свойств носителей лекарств, но также со стороны влияния самого организма на этот процесс. При этом будут представлены оригинальные данные, свидетельствующие о возможности накопления магнитных микрокапсул (как одного из возможных типов контейнеров) в градиенте магнитного поля как на уровне отдельных сосудов [1], так и на уровне всего организма [2]. Будут подробно рассмотрены ключевые проблемы и причины «неудачных экспериментов», механизмы и факторы имеющие определяющее влияние на этот процесс, такие как

физико-химические свойства носителей, параметры магнитного поля, время циркуляции [3, 4], топография сосудистого русла [1, 4], способ введения носителей в кровоток [2, 4] и т.д.

Особое внимание будет привлечено к преимуществам и недостаткам современных клинических подходов к локальной доставке, позволяющим вводить растворы и суспензии непосредственно в сосуды, питающие орган-мишень (рис. 1 а). На примере оригинальных данных, будет показана перспективность применения таких подходов для накопления носителей в почке-мишени (рис. 1 б), показаны принципы подбора безопасных для органов дозировок с применением возможностей биофотоники, а также освящены процессы, происходящие, как и с носителями, так и с самим органом в течении нескольких дней [4].

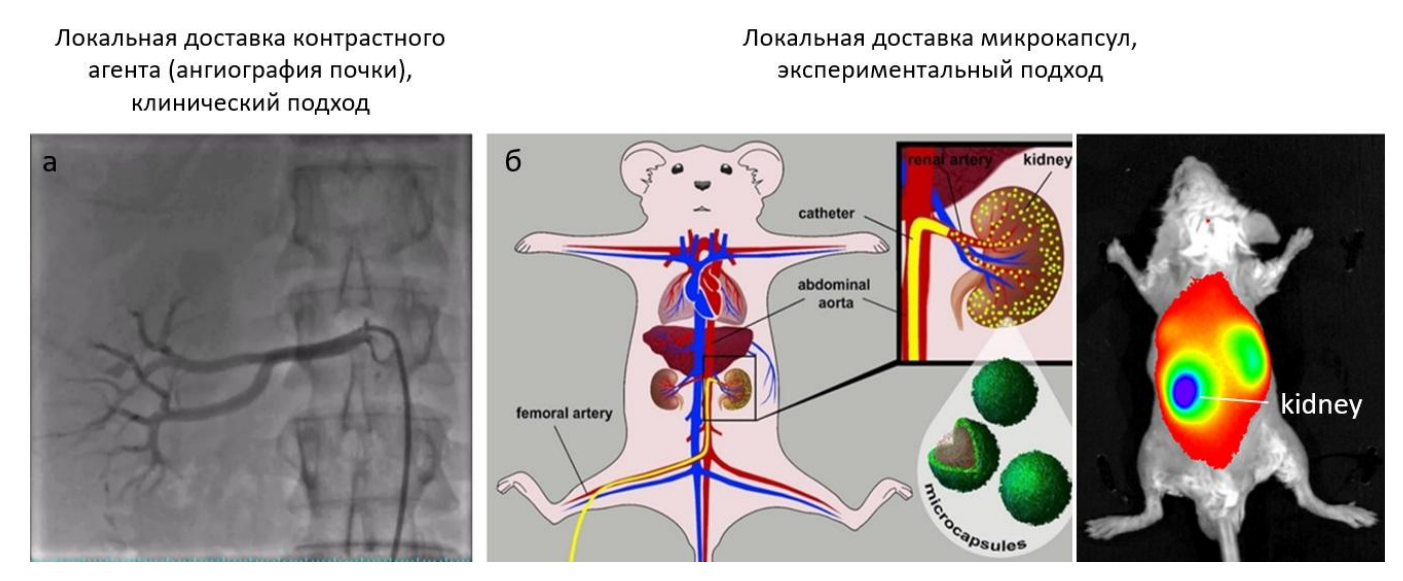

Рисунок 1. Кратковременное (1-3 сек) локальное повышение концентрации контрастного агента в сосудах почки за счёт его введения непосредственно через артерию, кровоснабжающую орган (а). Долговременное (часы) локальное повышение концентрации флуоресцентных микрокапсул в сосудах почки за счёт их физико-химических свойств и введения через почечную артерию (б).

- 1. Voronin D. V., Sindeeva O. A., Kurochkin M. A., Mayorova O., Fedosov I. V., Semyachkina-Glushkovskaya O.V., Gorin D. A, Tuchin V.V, Sukhorukov G. B. (2017). In vitro and in vivo visualization and trapping of fluorescent magnetic microcapsules in a bloodstream. ACS Applied Materials & Interfaces, 9(8), 6885-6893.
- 2. Mayorova O. A., Sindeeva O. A., Lomova M. V., Gusliakova O. I., Tarakanchikova Y. V., Tyutyaev E. V., Pinyaev S. I., Kulikov O. A., German S. V., Pyataev N.A., Gorin D. A., Sukhorukov G. B. (2020). Endovascular addressing improves the effectiveness of magnetic targeting of drug carrier. Comparison with the conventional administration method. Nanomedicine: Nanotechnology, Biology and Medicine, 102184.
- 3. Sindeeva O. A., Verkhovskii R. A., Abdurashitov A. S., Voronin D. V., Gusliakova O. I., Kozlova A. A., Mayorova O. A., Ermakov A. V., Lengert E. V., Navolokin N. A., Tuchin V. V., Gorin D. A., Sukhorukov G. B., Bratashov D. N. (2019). Effect of Systemic Polyelectrolyte Microcapsule Administration on the Blood Flow Dynamics of Vital Organs. ACS Biomaterials Science & Engineering, 6(1), 389-397.
- 4. Prikhozhdenko E. S., Gusliakova O. I., Kulikov O. A., Mayorova O. A., Shushunova N. A., Abdurashitov A. S., Bratashov D. N., Pyataev N.A., Tuchin V. V., Gorin D. A., Sukhorukov G. B., Sindeeva O. A. (2020). Target delivery of drug carriers in mice kidney glomeruli via renal artery. Balance between efficiency and safety. Journal of Controlled Release, 329, 175-190.

#### **БЮPО СЕМИНAPA**:

Л. A. Фейгин (председатель), Л. Г. Янусовa (ученый секретарь),

- Т. В. Букреева, С. A. Пикин, Е. В. Хайдуков Институт кристаллографии им. А. В. Шубникова, ФНИЦ «Кристаллография и фотоника» РАН,
- А. С. Алексеев Институт общей физики им. А. М. Прохорова РАН,
- В. A. Быков НИИ физических проблем им. Ф. В. Лукина, НТ МДТ,
- A. Г. Витухновский Физический институт им. П. Н. Лебедева PAН,
- В. В. Ерохин Институт материалов для электроники и магнетизма. Национальный Совет по Науке, Парма, Италия,
- Н. В. Марченков, С. Н. Чвалун НИЦ «Курчатовский институт»,
- Г. С. Плотников Физический факультет МГУ им. М. В. Ломоносова,
- В. Л. Шаповалов Институт химической физики им. Н. Н. Семенова РАН.

**ТЕЛЕФОН для справок**: +7(926)1194766, yanusova@crys.ras.ru (*Людмила Германовна Янусова*)

### **Инструкция по использованию платформы Zoom**

После перехода по [ссылке:](https://us02web.zoom.us/j/81166043318) [https://us02web.zoom.us/j/89751999372,](https://us02web.zoom.us/j/89751999372) Вам автоматически будет предложено скачать приложение Zoom (если ранее данное приложение не было установлено). Нужно скачать его и установить.

После этого Вам, возможно, будет предложено подключиться с видео или без видео (выберите на Ваше усмотрение).

Далее председатель онлайн-семинара подтвердит Ваше участие на своем компьютере (это может занять несколько минут).

После этого Вам обязательно нужно нажать «Войти с использованием звука компьютера» (Если используете мобильный телефон или планшет вместо этого необходимо согласиться на передачу звука через интернет).

Если предыдущий шаг был по каким-то причинам пропущен, в процессе онлайн-семинара в левом нижнем углу отображается значок наушников, необходимо нажать на него и согласиться.

Пожалуйста, укажите свое имя и фамилию при входе в конференцию или проверьте, указаны ли эти данные в настройках Вашего аккаунта (для тех, у кого установлена программа, включаем ее до семинара, заходим в настройки, профиль, указываем имя, фамилию, по желанию ставим фотографию). Это сделает проведение нашего семинара более комфортным. Также сменить свои имя и фамилию можно, нажав правой кнопкой мыши на свой экран (где изображение с Вашей камеры) и выбрав «Переименовать».

После того, как звук будет подключен, в левом нижнем углу Вы увидите значки микрофона и камеры. При входе в конференцию, пожалуйста, проверьте, чтобы микрофон и камера были выключены (красные перечеркнутые значки). Включенный микрофон и камера на время семинара остаются только у лектора.

Режим отображения участников можно менять в правом верхнем углу экрана с «вид докладчика» на «вид галереи» (9 квадратиков, расположенных по 3 в ряд, 3 ряда). Чтобы зафиксировать изображение докладчика, переключитесь на «вид галереи», наведите курсор на 3 точки в правом верхнем углу выбранного докладчика, щелкните правой кнопкой мышки, выберите «закрепить видео». Режим поменяется на «вид докладчика» и появится значок кнопки с надписью «открепить видео», если вам понадобиться вернуться к предыдущему стилю отображения. При подключении к семинару через телефон/планшет смахните экран справа налево для перехода в «вид галереи», дважды коснитесь экрана в месте отображения нужного докладчика, режим поменяется на «вид докладчика», дважды коснитесь экрана в случае, если понадобится отменить закрепленное видео.

Чтобы задать вопрос перейдите на вкладку «чат» внизу экрана, нажмите на 3 точки в правом нижнем углу, затем «поднять руку». Модератор включит Ваш микрофон и можно будет задать вопрос. Если участие в семинаре осуществляется через телефон планшет, то нажимаем на 3 точки в правом нижнем/верхнем углу экрана и затем «поднять руку».

Семинар будет записываться.